# Fort Smith School District Calendar Introduction & Instructions

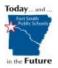

Our district is using "Tandem" to manage all school calendars and events. It will be the place for you to find school event information.

| SUN     MON     TUE     WED     THU     FRI     SAT       31     1     2     3     4     5       Fort Smith School<br>District     JH/HS Periods<br>2,46     JH/HS Periods<br>2,46 <th>Today and</th> <th>Today &lt;</th> <th>June 2020</th> <th>&gt; Mont</th> <th><u>n</u> Week Day List</th> <th>Q Search</th> <th>Ŷ</th> <th>Get Updates</th>                                                                                                    | Today and                                                           | Today <                                                                                                    | June 2020                                                                                                    | > Mont                                                                                                    | <u>n</u> Week Day List | Q Search | Ŷ                                                                                                    | Get Updates                                                                                                    |
|----------------------------------------------------------------------------------------------------|---------------------------------------------------------------------|----------------------------------------------------------------------------------------------------|----------------------------------------------------------------------------------------------------|----------------------------------------------------------------------------------------------------|------------------------|----------|----------------------------------------------------------------------------------------------------|----------------------------------------------------------------------------------------------------|
| Imme Future     JH/HS Periods     JH/HS Periods     JH/HS                                                                                                    | Public Schools                                                      | SUN                                                                                                    | MON                                                                                                    | TUE                                                                                                    | WED                    | THU      | FRI                                                                                                    | SAT                                                                                                    |
| In the Future     2,4,6     1,3,5,7     2,4,6     Production Week     3PTS PTF     8,300       Fort Smith School<br>District     JH Drama<br>Production Week     JH Drama<br>Production Week     JH Drama<br>Production Week     JH Drama<br>Production Week     JH Drama<br>Production Week     JH Drama<br>Production Week     SpTS PTF     8,300       Last updated:<br>12/4/2019 11:49 am     test event 12:00p<br>Celebration<br>District     MACK 4Th - 8:30a<br>6th Grade Track<br>MacK 4th - 200p<br>Celebration<br>Day/Retirement<br>Reception     SPTS Chapel 8:45a<br>MACK 4th - 200p<br>Celebration<br>Day/Retirement<br>Reception     MACK 4th - 200p<br>Performance     MACK 4th - 8:30a<br>6th Grade Track<br>MacK 4th - 200p<br>District     BCS     6:30p<br>Celebration<br>Booster's Meeting     MACK 4th - 8:30a<br>6th Grade Track<br>MacK 4th - 200p<br>Day/Retirement<br>Reception     MACK 4th - 200p<br>Performance     MACK 4th - 8:30a<br>6th Grade Track<br>MacK 4th - 200p<br>Day/Retirement<br>Reception     MACK 4th - 200p<br>District     MACK 4th - 200p<br>Performance     MACK 4th - 8:30a<br>Preschool Last Day-<br>Day/Retirement<br>Reception     MACK 4th - 200p<br>Day/Retirement<br>Reception     MACK 4th - 200p<br>Performance     MACK 4th - 8:30a<br>Performance     BCS     6:30p<br>Calcer     MACK 4th - 200p<br>District     MACK 4th - 200p<br>Performance     MACK 4th - 200p<br>Performance     MACK 4th - 200p<br>Performance     MACK 4th - 8:30a<br>Performance     BCS     6:30p<br>District     MACK 4th - 200p<br>Performance     MACK 4th - 200p<br>Performance     MACK 4th - 200p<br>Performance     MACK 4th - 200p<br>Performance     MACK 4th - 200p<br>Performance     MACK 4th - 200p<br>Performance     MACK 4th - 200p<br>Performance                                                                                                    |                                                                     | 31                                                                                                    | 1                                                                                                    | 2                                                                                                    | 3                      | 4        | 5                                                                                                    | 6                                                                                                    |
| Fort Smith School<br>District     JH Drama<br>Production Week     JH Drama<br>Production Week     JH Drama<br>Production Week     JH Drama<br>Production Week     JH Drama<br>Production Week     JH Drama<br>Production Week     JH Drama<br>Production Week     Senior & 8:00<br>Performance       Last updated:     test event     12:00<br>District     MACK PTF E-8:30a<br>MACK 4th - 8:30a<br>for Grade Track     RWishatt     7:00a<br>for Grade Track     MACK 4th - 8:30a<br>for Grade Track     MACK 4th - 8:30a<br>for Grade Track <t< td=""><td>in the Euture</td><td></td><td></td><td></td><td></td><td></td><td>JH/HS Periods 1-7</td><td></td></t<>                                                                                                    | in the Euture                                                       |                                                                                                    |                                                                                                    |                                                                                                    |                        |          | JH/HS Periods 1-7                                                                                                    |                                                                                                    |
| 789101112JH/HS Periods<br>1,3,5,7JH/HS Periods<br>2,4,6JH/HS Periods<br>1,3,5,7JH/HS Periods<br>1,3,5,7JH/HS Periods<br>1,3,5,7JH/HS Periods<br>1,3,5,7JH/HS Periods<br>1,3,5,7JH/HS Periods<br>1,3,5,7JH/HS Periods<br>1,3,5,7JH/HS Periods<br>1,3,5,7JH/HS Periods<br>1,3,5,7JH/HS Periods<br>1,3,5,7JH/HS Periods<br>8th GradeJH/HS Periods<br>9:00a<br>8th GradeJH/HS Periods<br>9:00aJH/HS Periods<br>8th GradeJH/HS Periods<br>8th Grade <t< td=""><td>Fort Smith School<br/>District<br/>.ast updated:<br/>2/4/2019 11:49 am</td><td>JH Drama<br/>Production Week<br/>RWishart 6:00a<br/>Gym Use<br/>test event 12:00p<br/>District 1:30p<br/>Celebration<br/>Day/Retirement</td><td>JH Drama<br/>Production Week<br/>MACK PTF E- 8:30a<br/>Board meeting,<br/>8:30 - 10:00 a.m.,<br/>conference room<br/>3PTS Chapel 8:45a<br/>MACK 4th 2:00p<br/>Gr. Marketplace,<br/>MPR, 2-2:30 p.m.<br/>JH Drama 7:30p</td><td>JH Drama<br/>Production Week<br/>RWishart 7:00a<br/>Gym Use<br/>MACK 4th - 8:30a<br/>6th Grade Track<br/>Meet, Woolsey<br/>Stadium at King's<br/>School, 8:30 - 2:30<br/>p.m.<br/>JH Drama 7:30p</td><td>JH Drama 3:00p</td><td></td><td>Meeting<br/>Recurring 10:54a<br/>Practice<br/>MACK PTF 3:00p<br/>New family ice<br/>cream social, 3:00 -<br/>4:00 p.m., MPR<br/>BCS 6:30p<br/>Booster's Meeting<br/>JH Choir/JH 7:30p</td><td>Senior &amp; 8:00a<br/>Studio Art Show<br/>MACK 8:30a<br/>Preschool Last Day<br/>- Mrs.<br/>Howland/Mrs.<br/>Schroeder<br/>MACK: 8:35a<br/>Chapel, 8:35-9:15,<br/>MPR<br/>VPG Meeting 1:00p<br/>Bellevue 6:30p</td></t<> | Fort Smith School<br>District<br>.ast updated:<br>2/4/2019 11:49 am | JH Drama<br>Production Week<br>RWishart 6:00a<br>Gym Use<br>test event 12:00p<br>District 1:30p<br>Celebration<br>Day/Retirement | JH Drama<br>Production Week<br>MACK PTF E- 8:30a<br>Board meeting,<br>8:30 - 10:00 a.m.,<br>conference room<br>3PTS Chapel 8:45a<br>MACK 4th 2:00p<br>Gr. Marketplace,<br>MPR, 2-2:30 p.m.<br>JH Drama 7:30p | JH Drama<br>Production Week<br>RWishart 7:00a<br>Gym Use<br>MACK 4th - 8:30a<br>6th Grade Track<br>Meet, Woolsey<br>Stadium at King's<br>School, 8:30 - 2:30<br>p.m.<br>JH Drama 7:30p | JH Drama 3:00p         |          | Meeting<br>Recurring 10:54a<br>Practice<br>MACK PTF 3:00p<br>New family ice<br>cream social, 3:00 -<br>4:00 p.m., MPR<br>BCS 6:30p<br>Booster's Meeting<br>JH Choir/JH 7:30p | Senior & 8:00a<br>Studio Art Show<br>MACK 8:30a<br>Preschool Last Day<br>- Mrs.<br>Howland/Mrs.<br>Schroeder<br>MACK: 8:35a<br>Chapel, 8:35-9:15,<br>MPR<br>VPG Meeting 1:00p<br>Bellevue 6:30p |
| JH/HS Periods<br>1,3,5,7JH/HS Periods<br>2,4,6JH/HS Periods<br>1,3,5,7JH/HS Periods<br>1,3,5,7JH/HS Periods<br>Schedule /HS<br>Finals1,4,5/JH 1-7<br>GraduationRWishart<br>Gym UsePRESCHOOL 8:30a<br>Last Day - Mrs.<br>Kaskes, Mrs.<br>Holmgren, Mrs.<br>RiberaMACK Preschool<br>Last Day - Mrs.<br>RiberaMACK Preschool<br>Last Day - Mrs.<br>RiberaMACK Preschool<br>Last Day - Mrs.<br>RiberaMACK Preschool<br>Last Day - Mrs.<br>RiberaMACK Preschool<br>Last Day - Mrs.<br>RiberaMACK Preschool<br>Last Day - Mrs.<br>RiberaMACK Preschool<br>Last Day - Mrs.<br>RiberaMACK Preschool<br>Last Day - Mrs.<br>RiberaMACK Preschool<br>Last Day - Mrs.<br>RiberaMACK Preschool<br>Last Day - Mrs.<br>RiberaMACK ereschool<br>Last Day - Mrs.<br>RiberaMACK ereschool<br>Last Day - Mrs.<br>RiberaMACK ereschool<br>Community Band<br>MPRMACK ereschool<br>Community Band<br>PracticeMACK ereschool<br>Community Band<br>Elementary 7:00<br>BAND ConcertMACK PTF<br>Non ConcertNack PTF<br>Non 0, 0, 0, 0, 0,, LibraryNack Preschool<br>Recurring<br>BAND ConcertElementary 7:00<br>BAND Concert                                                                                                    |                                                                     | 7                                                                                                    | 8                                                                                                    | 9                                                                                                    | 10                     | 11       | 12                                                                                                    | HS 7:30p<br>Instrumental                                                                                                    |
| Ceremony                                                                                                    |                                                                     | JH/HS Periods<br>1,3,5,7<br>RWishart 6:00a<br>Gym Use<br>HS Teams 12:50p<br>Mission Experience                                   | JH/HS Periods<br>2,4,6<br>PRESCHOOL 8:30a<br>Last Day - Mrs.<br>Kaskes, Mrs.<br>Holmgren, Mrs.<br>Ribera<br>3PTS Chapel 8:45a<br>HS Choral 7:30p                                                             | JH/HS Periods<br>1,3,5,7<br>MACK Preschool<br>Last Day - Mrs.<br>Kelly/Mrs. Wasson<br>RWishart 7:00a<br>Gym Use<br>MACK PTF 8:30a<br>Meeting, 8:30 -                                   |                        |          | JH/HS Periods 1-7<br>8th Grade 9:00a<br>Graduation<br>Rehearsal<br>3PTS 9:30a<br>Kindergarten Field<br>Trip<br>Recurring 10:54a<br>Practice                                  | JH/HS Exam<br>Schedule /HS<br>Finals1,4,5/JH 1-7<br>MACK: 8:35a<br>Chapel, 8:35-9:15,<br>MPR<br>Bellevue 6:30p<br>Community Band<br>Elementary 7:00p                                            |

#### Sign up for a free account to get these great benefits:

- \* Filter the calendar to only show the events that are important to you
- \* Import events into your personal calendar like Outlook, Google, Apple, Yahoo and more
- \* Receive email & text message notifications when events change
- \* Get directions and a map to event locations

The Fort Smith School District calendar can be found at http://fortsmith.tandem.co

#### Set up a User Account:

- 1. Click Sign In (located on the left side of the Tandem calendar)
- 2. Click Sign Up
- 3. Enter your email address, first and last name.

4. You will receive an email with a link to activate your account. (Don't forget to check your junkmail folder if you can't find it)

- 5. Click on the "Activate Account" link provided in the email.
- 6. When the Account Activation screen opens, you are only required to complete the fields that are in Bold text. All

other fields are optional.

- 7. Enter a password (there are no restrictions)
- 8. Click the "Activate" button at the bottom of the page
- 9. Sign into the calendar with your email address and password

### My Schedule - Your personal headquarters for the Tandem calendar:

| Today and                           | L My Schedule                     |                                |            |                              |  |  |  |  |
|-------------------------------------|-----------------------------------|--------------------------------|------------|------------------------------|--|--|--|--|
|                                     | Member Events [No Events]         |                                |            |                              |  |  |  |  |
| Fort Smith School<br>District       | Followed Events *                 |                                |            | subscribe                    |  |  |  |  |
| Last updated:<br>12/4/2019 11:49 am | Name                              | Date Start                     | Time Start | Location                     |  |  |  |  |
|                                     | HS Girls BB Practice              | 12/19/2019 <mark>(</mark> Thu) | 12:30 pm   | Clyde Hill Edwards Gymnasium |  |  |  |  |
| 📑 Calendar                          | HS Girls Basketball JV vs BHS     | 12/20/2019 (Fri)               | 5:00 pm    | Clyde Hill Edwards Gymnasium |  |  |  |  |
|                                     | HS Girls BB Practice              | 12/26/2019 (Thu)               | 2:00 pm    | Clyde Hill Edwards Gymnasium |  |  |  |  |
| Reports                             | HS Girls BB Practice              | 01/03/2020 (Fri)               | 3:15 pm    | Clyde Hill Edwards Gymnasium |  |  |  |  |
|                                     | HS Girls Basketball JV @ Meridian | 01/03/2020 (Fri)               | 4:00 pm    | Meridian High School         |  |  |  |  |
| +® Cian In                          |                                   |                                |            |                              |  |  |  |  |

After signing in to the Tandem calendar, check out the "My Schedule" tab.

The **Member Events** area will populate with upcoming events for any group that the district staff has assigned you as being a member.

The Followed Events area will populate with upcoming events for any Groups or Facilities you are following.

Use the **Subscribe** button to set up a sync of these events into your personal calendar.

Note: Click the Gear icon to add or remove Groups and Facilities from your followed list.

# Following Groups & Facilities:

You can manage the Groups & Facilities that you are Following by clicking on Your Name, then My Profile:

| L My Profile                                                                                    |  |  |  |  |  |
|-------------------------------------------------------------------------------------------------|--|--|--|--|--|
| My Associations                                                                                 |  |  |  |  |  |
| Group Follower edit                                                                             |  |  |  |  |  |
| HS Boys Baseball Varsity<br>HS Girls Basketball JV                                              |  |  |  |  |  |
| My Event Requests<br>A list all my requested events and changes.                                |  |  |  |  |  |
| My Facility Rentals<br>A list all my facility rental requests and changes.                      |  |  |  |  |  |
| Event Templates<br>Create and manage your event templates for faster event creation.            |  |  |  |  |  |
| Event Reminders                                                                                 |  |  |  |  |  |
| Manage your event reminders.                                                                    |  |  |  |  |  |
| Followed Events<br>A list of your followed events on the calendar.                              |  |  |  |  |  |
| Profile                                                                                         |  |  |  |  |  |
| Profile     Change your address, name, phone, and other details about yourself.     Deeferspace |  |  |  |  |  |
|                                                                                                 |  |  |  |  |  |

## Manage your Email and Text Message Preferences:

- 1. Click on My Profile > Preferences
- 2. Check the boxes if you would like to receive Email Updates and/or Reminders.
- 3. Check the boxes if you would like to receive Text Message (Phone Delivery) Updates and/or Reminders
- 4. Scroll to the bottom and click "Update Preferences"

Note: If you see a "My Associations" area use the edit link to add or remove Groups and Facilities from your followed list.